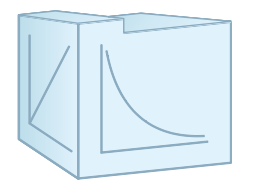

# UNIVERSITÄT LEIPZIG

Fakultät für Physik und Geowissenschaften Physikalisches Grundpraktikum

## **Versuch VM 4 (Veterinärmedizin) "Spannung und Widerstand"**

## **Aufgaben**

**1.** Nehmen Sie die Strom-Spannungs-Kennlinie eines elektrischen Widerstands (PTC-oder NTC-Leiter) auf. Bestimmen Sie den statischen und den differenziellen Widerstand als Funktion des Stromes für zwei Arbeitspunkte.

**2.** Messen Sie die spezifische Leitfähigkeit eines Elektrolyten bei verschiedenen Konzentrationen, und berechnen Sie die zugehörigen Resistivitäten.

**3.** Messen Sie die Spannungen (Potenzialdifferenzen) zwischen zwei ebenen Elektroden (Plattenkondensatormodell), und stellen Sie den Verlauf der Potenziallinien graphisch dar. Bestimmen Sie die elektrische Feldstärke.

## **Literatur**

Giese, Werner, Kompendium der Physik für Veterinärmediziner, Ferdinand Enke Verlag, Stuttgart 1997, Kap. 10.1.4 - 10.1.6, 10.1.7, 10.1.8, 10.4, 10.5, 10.11

Physikalisches Praktikum, Hrsg. W. Schenk, F. Kremer, Vieweg+Teubner Verlag, 13. Auflage, S. 157 - 160, 162 – 164, 172 - 174

U. Haas, Physik für Pharmazeuten und Mediziner, Wissenschaftliche Verlagsgesellschaft mbH Stuttgart, 6. Auflage, 20.1.4, 21 (Beispiel 2), 24.1, 24.3

## **Zubehör**

Labornetzgerät, 2 Digitalmultimeter, Steckbox, verschiedene elektrische Widerstände, Laborleitungen, Leitfähigkeitsmessgerät, Becherglas, Trichter, elektrolytische Lösungen, Plattenkondensatormodell

## **Schwerpunkte zur Vorbereitung**

- Ohmsches Gesetz, Kirchhoffsche Regeln (Maschenregel, Knotenregel), Reihen- und Parallelschaltung von Widerständen
- Strom-Spannungs-Charakteristiken einfacher elektrischer Leiter, statischer und differenzieller Widerstand (Resistanz), Leitwert (Konduktanz)
- Spezifischer Widerstand (Resistivität) und Leitfähigkeit (Konduktivität) bei Metallen, Halbleitern und Elektrolyten, elektrolytische Stromleitung, Temperaturabhängigkeit
- Schaltung von Strom- und Spannungsmessgeräten unter Berücksichtigung möglicher systematischer Messfehler (strom- und spannungsrichtige Schaltung)
- Widerstandsmessungen, Ohmmeter, Wheatstonesche Brücke
- Plattenkondensator, elektrisches Feld, elektrisches Potenzial

#### **Hinweise zur Versuchsdurchführung und Auswertung**

Die Grundbegriffe der Elektrizitätslehre finden Anwendungen in den verschiedensten Gebieten der Veterinärmedizin, z. B. in der Entwicklung und im sachgerechten Betrieb nahezu aller medizinischen Geräte und in der Erklärung wichtiger physiologischer Vorgänge bzw. Zusammenhänge. Es besteht eine weitgehende Analogie zwischen der Beschreibung von Stromkreisen und der Strömungsmechanik (Blutkreislauf). Als Strom-Spannungs-Charakteristik {*I*-*U*-Kennlinie bzw. *U*=*f*(*I*)} eines elektrischen Widerstandes bezeichnet man den Zusammenhang zwischen der am jeweiligen Widerstand liegenden Spannung *U* (Einheit Volt, V) und dem durch den Widerstand fließenden Strom *I* (Einheit Ampére, A). Leitfähigkeitsmessungen werden bei der Untersuchung biochemischer Prozesse und zur Bestimmung der Konzentration von Krankheitskeimen eingesetzt. Am Elektrodenmodell eines Plattenkondensators soll das Prinzip von elektrischen Potenzialen und Feldern demonstriert werden. Elektrische Felder haben große Bedeutung u.a. bei biochemischen Prozessen, bei der Fortleitung von Aktionspotenzialen in Nerven sowie bei verschiedenen medizinischen Untersuchungsmethoden (EKG, EEG).

Bei *Aufgabe 1* ist die *I*-*U*-Kennlinie einer Glühlampe (PTC-Widerstand, Positive Temperature Coefficient) oder eines Halbleiters (NTC-Widerstand, Negative Temperature Coefficient) aufzunehmen. Dazu sind etwa acht Messpunkte mit einer spannungsrichtigen Schaltung (Abb. 1) im vorgegebenen Messbereich unter Verwendung von Digitalmultimetern zu messen und tabellarisch zu erfassen. Die am Arbeitsplatz angegebenen maximalen Stromwerte dürfen nicht überschritten werden, da oberhalb dieser Werte eine thermische Zerstörung der Widerstände eintritt. Die *I*-*U*-Kennlinien sind graphisch auf Millimeterpapier darzustellen (*y*-Achse: Spannung *U*, *x*-Achse: Strom *I* ). Zur Strom- und Spannungsmessung werden digitale Multimeter verwendet, mit denen verschiedene elektrische Größen (Strom, Spannung, Widerstand u.a.) gemessen werden können. Beim Anschluss der Messgeräte ist auf die zu messende Größe, den Messbereich und ggf. die Polung zu achten. Dazu muss man die üblichen symbolischen Abkürzungen kennen (Abb. 1), z.B. "DC" Direct Current, Gleichstrom (DCA) oder Gleichspannung (DCV) bzw. "AC" Alternating Current, Wechselstrom (ACA) oder Wechselspannung (ACV), COM Common-Input (allgemeine Eingangsbuchse). Auch der Innenwiderstand der Messgeräte kann bei Messungen elektrischer Größen von Bedeutung sein. Er beträgt z.B. bei den im Versuch verwendeten Digitalmultimetern bei Spannungsmessungen unabhängig vom Messbereich 10 M $\Omega$ . Bei Strommessungen hängt der Innenwiderstand vom ausgewählten Messbereich ab. Fragen Sie am Versuchsplatz ggf. nach weiteren Informationen.

#### **Abb. 1** Digitalmultimeter

- **1** Frontansicht
- **2** Messbereichswahlschalter (grau: Widerstand, blau: DCV Gleichspannung und ACV - Wechselspannung, rot: DCA - Gleichstrom und ACA – Wechselstrom, gelb: Kapazität, Frequenz, ...)
- **3** Anschlussbuchsen (COM: Gemeinsame (COMmon) Anschlussbuchse, V /  $\Omega$ : Spannung gegen COM und Widerstandsmessung, mA: Strommessung für kleine Stromstärken, A: Anschlussbuchse bei der Messung hoher Stromstärken)

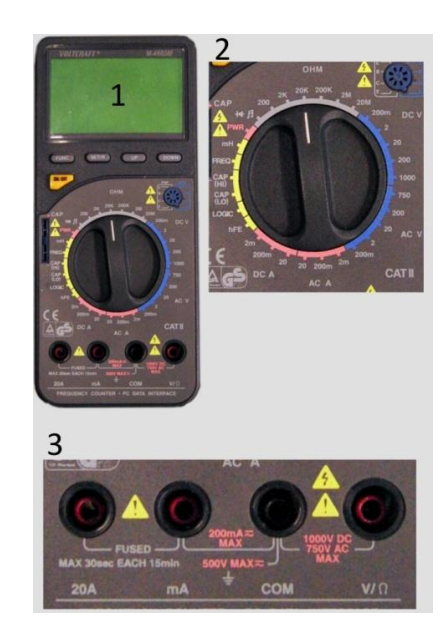

Die statischen und differenziellen Widerstände in Abhängigkeit des Stromes sollen für zwei Arbeitspunkte (Stromwerte) in der ersten Hälfte und in der zweiten Hälfte der Kennlinie bestimmt und diskutiert werden (Tabelle: Widerstandsart |  $I / mA | R_s / \Omega | R_d / \Omega |$ ).

Statischer Widerstand:  $R_s = \frac{U}{I}$  $R_{\rm s} = \frac{1}{l}$ Differenzieller Widerstand:  $R_d$  $=\frac{d}{1}$ d *U*  $R_d = \frac{V}{dI}$ (1)

Zur Ermittlung von  $R_d$  bestimmt man den Anstieg der Tangente (dU/dI) an einem bestimmten Punkt der Kennlinie oder berechnet einen mittleren Wert für R<sub>d</sub> aus den Wertepaaren von Spannungs-( $\Delta U$ ) und Stromdifferenz ( $\Delta$ *I*) um den gewählten Arbeitspunkt (vergleiche Abb. 3).

Bei *Aufgabe 2* soll die spezifische Leitfähigkeit eines Elektrolyten (wässrige Salzlösungen) für drei verschiedene Konzentrationen mit einem digitalen Leitfähigkeitsmessgerät (Betriebsanleitung am Arbeitsplatz) gemessen werden. Daraus ist der spezifische Widerstand zu bestimmen. Zu Beginn der Messungen muss das Leitfähigkeitsmessgerät mit einer geeigneten Eichlösung kalibriert werden. Beim Wechseln der Probe und nach der letzten Messung sind die Messsonde und das Becherglas gründlich mit Wasser zu reinigen. Für die Erfassung der Messwerte und die Auswertung ist eine Tabelle anzufertigen, z.B.

Lösung: A (oder B), Temperatur:

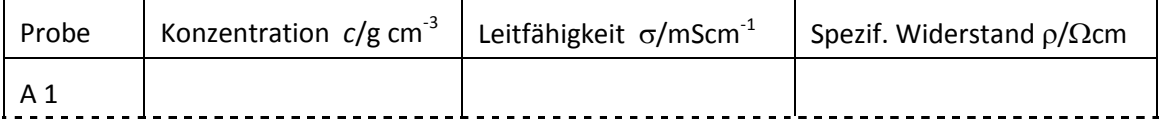

#### *Bemerkungen zu den Grundlagen der Leitfähigkeit*

Die elektrische Leitfähigkeit hängt von der Konzentration und dem Dissoziationsgrad der gelösten Elektrolyte, von deren elektrochemischer Wertigkeit, von der Ionenbeweglichkeit, d.h. der Wanderungsgeschwindigkeit der einzelnen Ionen in Feldrichtung, und der Temperatur ab. Da für die zu untersuchende Probe die Wertigkeit der Ionen und deren Wanderungsgeschwindigkeit konstant sind, ist bei konstanter Temperatur deren Leitfähigkeit eine Funktion ihrer Ionenkonzentration. Verhindert man eine Polarisation der Messelektroden, so gilt für die Stromleitung in einer Elektrolytlösung – analog zur Stromleitung in Metallen - das Ohmsche Gesetz:

$$
R = \frac{U}{I} \text{ Einheit:Ohm } \Omega \tag{2}
$$

Als Vergleichsgröße dient jedoch nicht der Widerstand *R*, sondern der spezifische elektrische Widerstand  $\rho$  (rho), der auch als Resistivität bezeichnet wird:

$$
\rho = R \frac{A}{l}, \text{ Einheit}: \Omega \text{cm}. \tag{3}
$$

Dieser gibt den Widerstand einer Flüssigkeitssäule mit der Länge *l* = 1 cm (Elektrodenabstand) und einer Elektrodenfläche von A=1 cm<sup>2</sup> an. Der Reziprokwert des spezifischen elektrischen Widerstands ist die elektrische Leitfähigkeit  $\sigma$  (sigma). Bei Verwendung des elektrischen Leitwerts *G* (= 1/*R*, Reziprokwert des Widerstands, Einheit:  $\Omega^4$  = S, Siemens) ergibt sich für  $\sigma$  :

$$
\sigma = G \frac{I}{A}, \text{ Einheit:} \text{Scm}^{-1}. \tag{4}
$$

In der Praxis werden meist kleinere Einheiten benötigt: 1 S/cm =  $10^3$  mS/cm =  $10^6$   $\mu$ S/cm.

Der Quotient aus dem Elektrodenabstand *l* und der wirksamen Elektrodenoberfläche *A* einer Leitfähigkeitsmesszelle heißt Zellenkonstante *K* (*K*=*l*/*A*, Einheit cm-1 ). Experimentell lässt sich die Zellenkonstante mit einer Elektrolytlösung bekannter elektrischer Leitfähigkeit ermitteln. Dabei wird meist nicht der elektrische Widerstand *R*, sondern dessen Kehrwert, der elektrische Leitwert *G*, gemessen. Es gilt:

$$
K = \sigma R \quad \text{bzw. } K = \frac{\sigma}{G} \quad . \tag{5}
$$

Bei bekannter bzw. experimentell bestimmter Zellenkonstante *K* erhält man durch Messung des elektrischen Widerstands bzw. des Leitwerts einer unbekannten, verdünnten Lösung die elektrische Leitfähigkeit  $\sigma$ .

$$
\sigma = \frac{K}{R} = K G \tag{6}
$$

Kommerzielle Leitfähigkeitsmessgeräte sind bereits in Einheiten der Leitfähigkeit kalibriert und müssen vor Beginn der Messungen mit einer bekannten Leitfähigkeitslösung unter den gegebenen Messbedingungen kontrolliert und ggf. nachgeregelt werden. Das im Versuch verwendete digitale Leitfähigkeitsmessgerät verfügt auch über eine Temperaturkompensation.

Elektrolyte spielen u. a. eine große Rolle bei der Entstehung von Aktionspotenzialen. Bei jeder lebenden Zelle bildet die umhüllende Membran eine Trennwand zwischen intra- und extrazellulärem Raum. Die Konzentration der geladenen Ionen ist in beiden Räumen unterschiedlich, wodurch eine elektrische Spannung besteht (Biomembranspannung). Im Ruhezustand ist der Intrazellularraum der Zelle gegenüber dem Extrazellularraum negativ geladen. Der Wert des Ruhepotenzials (Spannungsdifferenz = Potenzial) variiert von Zellart zu Zellart und beträgt z.B. bei einer Nervenzelle -70 mV. Der Potenzialnullpunkt wurde willkürlich auf die Extrazellulärseite gelegt. Nach einem Reiz (elektrisch, mechanisch oder thermisch) vergrößert sich die Membrandurchlässigkeit, durch Öffnung der Ionenkanäle können Na<sup>+</sup>-Ionen in das Zellinnere dringen. Dabei ändert sich das Membranpotenzial um den Wert des Aktionspotenzials. Da diese Änderungen sehr klein sind, müssen die Spannungsmessungen ohne Beeinflussung des Messobjektes (leistungslos) erfolgen. Die dazu geeignete Methode ist die Spannungskompensation.

Bei *Aufgabe 3* soll die Potenzialverteilung (Verlauf der Isopotenziallinien) im elektrischen Feld eines Plattenkondensators an einem entsprechenden Elektrodenmodell gemessen und mit Hilfe einer graphischen Auswertung die Feldstärke im Bereich des homogenen Feldes bestimmt werden. Das Modell besteht aus zwei ebenen Elektroden im Abstand *d*, die auf Kontaktpapier aufgezeichnet sind. Zur Vorbereitung der Messungen werden die Elektroden an eine konstante Gleichspannung von *U* = 10 V angeschlossen. Anschließend misst man mit einer Messsonde (Tastspitze) die Spannungsdifferenz zwischen der negativ gepolten Elektrode und einem Punkt zwischen den Elektroden (s. Abb. 4). Der Spannungswert entspricht demzufolge der Potenzialdifferenz zwischen dem Messpunkt und dieser Elektrode. Wegen der Symmetrie der Feldverteilung in einem Plattenkondensator reicht es, die Messung in nur einer Hälfte des Elektrodenmodells vorzunehmen. Um die punktweise aufgenommenen Isopotenziallinien während der Messung graphisch darstellen zu können, wird am Arbeitsplatz geeignetes Koordinatenpapier ausgegeben. Zur Bestimmung der elektrischen Feldstärke messen Sie längs einer geraden Verbindungslinie *x* zwischen den Elektroden die Potenzialdifferenz *U*(*x*) im Abstand von je einem Zentimeter. Stellen Sie die Messwerte graphisch dar (Y- Achse: Spannung *U*, X-Achse: Abstand *x*) und ermitteln Sie aus dem Anstieg der Geraden den Wert für die Feldstärke. Das Vorhandensein elektrischer Felder führt man auf die Existenz elektrischer Ladungen zurück. Zur anschaulichen Darstellung elektrischer Felder wurden die elektrischen Feldlinien eingeführt, deren Richtung in Übereinstimmung mit dem Coulombschen Gesetz per Definition festgelegt wird - von positiver nach negativer Ladung gerichtet. Die Größe eines elektrischen Feldes (vektorielle Größe *E*) an einem bestimmten Ort beschreibt man durch die Richtung und den Betrag der Feldstärke  $|E|$  (Einheit V/m).

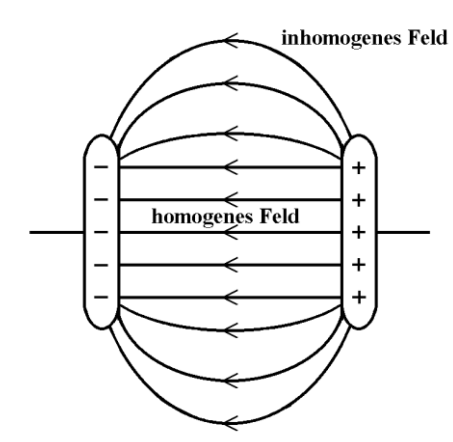

**Abb. 2** Zum elektrischen Feld eines Plattenkondensators

Aus theoretischen Überlegungen folgt der allgemeine Zusammenhang zwischen elektrischem Potenzial  $\varphi(r)$  und

elektrischer Feldstärke  $E(r)$ :  $E = \left| \frac{d \varphi(r)}{dr} \right|$ d  $E = \left| \frac{d \varphi(r)}{dr} \right|$ *r*  $\frac{\varphi(r)}{1}$  (Betrag der ersten

Ableitung des Potenzials nach der Ortskoordinate *r*). Daraus folgt, dass der Vektor *E* in die Richtung der maximalen Änderung des Potenzials zeigt und die elektrischen Feldlinien immer senkrecht auf den Potenziallinien stehen. Zudem münden die elektrischen Feldlinien stets senkrecht auf metallischen Oberflächen ein, und die Ladungen auf einem Leiter haben ihren Sitz ausschließlich auf dessen Oberfläche. Da die Messung elektrischer Felder sich in den meisten praktischen Fällen leichter über die Messung der elektrischen Potenziale realisieren lässt, verwendet man bevorzugt die Messung von Potenzialdifferenzen bzw. elektrischen

Spannungen. Letzteres ist möglich, da die Potenzialdifferenz  $\Delta\varphi$  zwischen zwei Punkten ( $r_1$ ,  $r_2$ ) als elektrische Spannung *U* definiert ist, d. h.  $\Delta \varphi = \varphi(r_2) - \varphi(r_1)$ =*U*.

Im homogenen Feld zwischen den Elektroden eines Plattenkondensators kann die elektrische Feldstärke durch die Formel *E*=*U*/*d* berechnet werden. Daraus folgt für das elektrische Potenzial eine lineare Veränderung seiner Größe längs einer geraden Verbindungslinie *x* zwischen den Elektroden. Am Rande der Elektroden ist das elektrische Feld nicht mehr homogen.

**Abb. 3** Zur spannungsrichtigen Schaltung

- *U* Gleichspannungsregler
- *R* zu messender Ohmscher Widerstand
- *A* Strommessgerät
- $R_{s_t}$  Innenwiderstand
- *V* Spannungsmessgerät
- $R_{\text{Sn}}$  Innenwiderstand

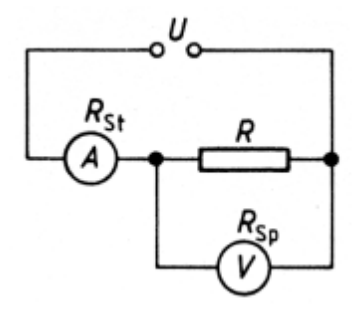

Bei der spannungsrichtigen Schaltung wird auch der Teilstrom I<sub>Sp</sub> über das Spannungsmessgerät gemessen. Nach der Knotenregel von *Kirchhoff* ergibt sich:  $_{\rm Sp}$  I-U/ $_{\rm Ksp}$  $=\frac{U}{1-U/R}$  $R = \frac{U}{I-I}$ .

**Abb. 4.** *U*-*I*-Kennlinien verschiedener Leiter (schematisch)

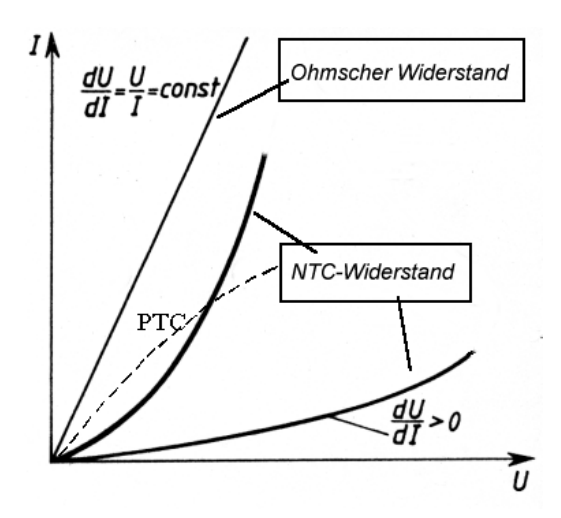

#### *Zur Bestimmung des differenziellen Widerstandes*

Wie in Abb. 5 gezeigt ist, kann der differenzielle Widerstand durch das Anlegen einer Tangente an einen bestimmten Punkt ('Arbeitspunkt') des Graphen, der die Strom-Spannungs-Charakteristik darstellt, oder über den 'Differenzenquotienten' ermittelt werden.

Der Anstieg der Tangente  $\frac{d}{dx}$ d *U I* kann über eine entsprechende Hilfslinie (gestrichelte Linie in Abb. 3) mit den Referenzwerten an den Stellen I und II berechnet werden:

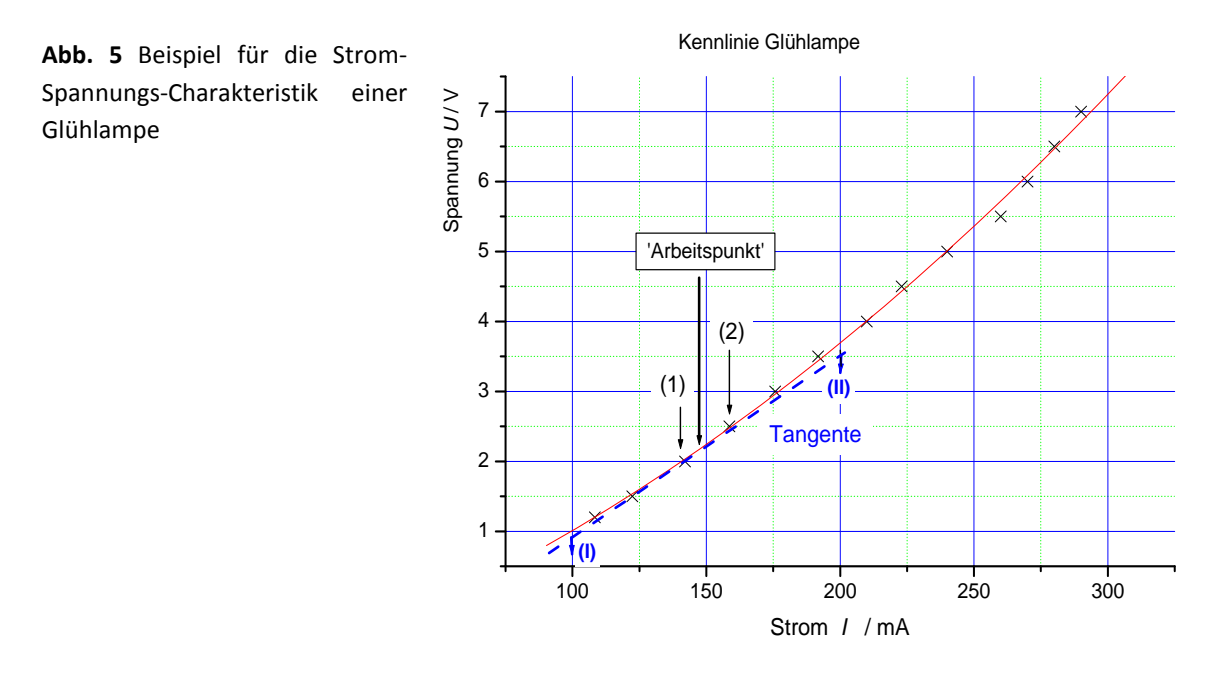

Punkt I: *I*=100 mA, *U*=0,90 V / Punkt II; *I*=200 mA , *U*=3,53 V /  $R_{d} = \frac{dU}{dt} = \frac{2,93 \text{ V}}{2,100 \text{ A}} = 29,3$ d/ 0,100 A  $R_{\rm d} = \frac{\rm d}{}$  $=\frac{dU}{dI}=\frac{2,93 \text{ V}}{0,100 \text{ A}}=29,3 \Omega$ 

In guter Näherung kann der differenzielle Widerstand auch über den Differenzenquotienten  $\frac{\Delta U}{\Delta U}$ *I* Δ  $\frac{dS}{dI}$  mit den in Abb. 5 durch Pfeile markierten Messwerten (1, 2) bestimmt werden:

Punkt 1: *I*<sub>1</sub>=141,8 mA, *U*<sub>1</sub>=1,99 V Punkt 2: *I*<sub>2</sub>=158,6 mA,  $U_2$ =2,48 V

$$
R_{\rm d} \approx \frac{\Delta U}{\Delta I} = \frac{U_2 - U_1}{I_1 - I_2} = \frac{0,49 \text{ V}}{0,0168 \text{ A}} = 29,2 \ \Omega
$$

Als Spannungsquelle wird eine regelbare Gleichspannungsquelle (Labornetzgerät) bei ca. 10 V Ausgangsspannung verwendet. Die Sonde besteht aus einer Metallspitze mit angeschlossenem Messkabel. Mit dem Digitalmultimeter *V* wird die Spannung zwischen der mit dem Minuspol der Spannungsquelle verbundenen Elektrode und der Sondenposition gemessen.

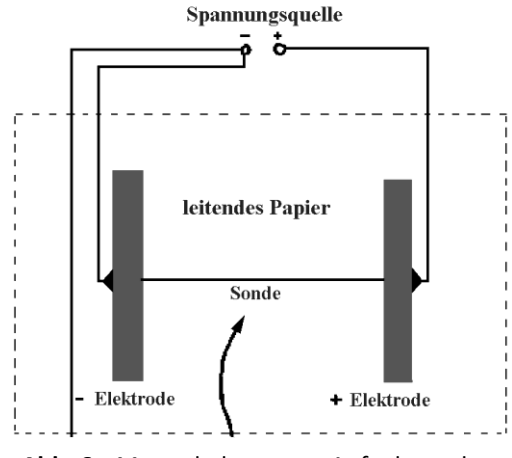

**Abb. 6** Messschaltung zur Aufnahme der Isopotenziallinien bei *Aufgabe 3*

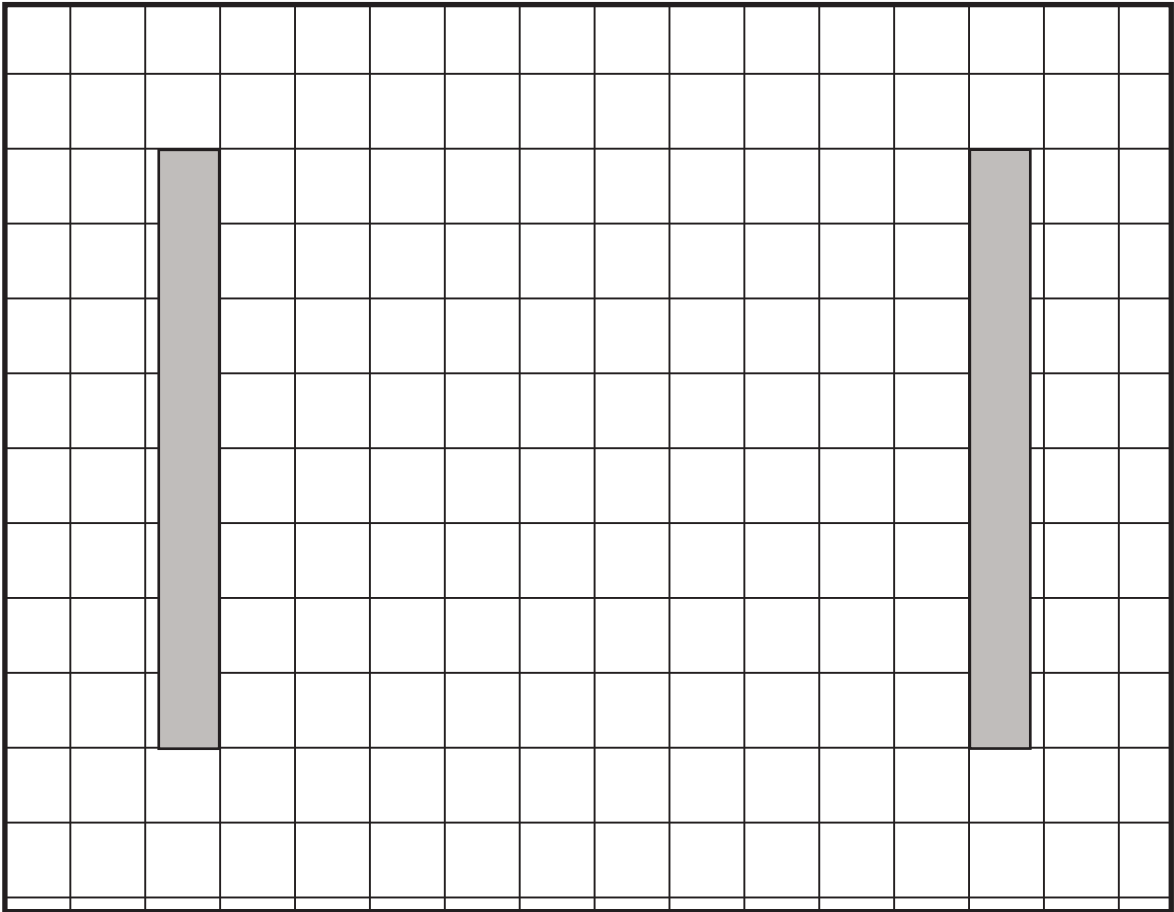